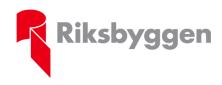

# Valberedningens rapport 2024 med förslag till förtroendevalda och arvoden

### 1. Redovisning av valberedningens arbete

Valberedningen har under året löpande fått information om styrelsens arbete. Valberedningen har tagit del av den utvärdering av styrelsearbetet som genomfördes under januari 2024, baserat på en enkät till ledamöterna om deras uppfattning av styrelsearbetet, samt statistik över ledamöternas närvaro vid styrelsemötena under det gångna året. Överlag så ger utvärderingen en positiv bild av styrelsens förutsättningar att bedriva ett effektivt styrelsearbete och närvaron vid styrelsemötena har varit överlag god. Valberedningen har också tagit del av de slutsatser som styrelsens ordförande dragit av styrelseutvärderingen.

Valberedningen har haft sex sammanträden. Vid dessa sammanträden har valberedningen utifrån Riksbyggens stadgar och Riksbyggens föreningskod diskuterat de förtroendevaldas arbete och sammansättning samt arvoden till styrelse och revisorer. Intervjuer har genomförts med styrelsens ordförande, en ny ledamot, en ledamot, Riksbyggens vd och Riksbyggens föreningschef. Ledamöter i valberedningen har medverkat vid olika träffar, samt Riksbyggens styrelse, för att informera om valberedningens arbete.

Valberedningen har också genomfört en egen enkätundersökning riktad till förtroendevalda i styrelsen, med frågor om hur de upplever styrelsearbetet. Enkätundersökningen har följts upp med individuella samtal med nuvarande ledamöter och suppleanter. Samtal har även förts med de förtroendevalda revisorerna.

Information om Riksbyggens fullmäktige och nomineringstider har sänts till samtliga andelsägare 2023-11-30. Informationen har också publicerats på Riksbyggens hemsida. Ytterligare information om nomineringsförfarandet och de förtroendevalda under det gångna verksamhetsåret skickades ut till samtliga andelsägare 2023-01-31 och 2023-03-28.

# 2. Styrelsens sammansättning

Enligt Riksbyggens nuvarande stadgar skall styrelsen bestå av nio ledamöter och tre suppleanter, utöver de ledamöter som enligt lag utses av de anställdas fackliga organisationer.

Om fullmäktige antar nya stadgar vid dagens fullmäktige, ska styrelsen bestå av 7-9 ledamöter och 2-3 suppleanter.

Org nr: 702001-7781 Styrelsens säte: Stockholm

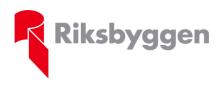

Styrelseledamöter ska väljas för en mandatperiod av två år och för att få kontinuitet väljs ordförande och tre ledamöter vid ett ordinarie fullmäktigesammanträde och fem ledamöter väljs vid nästkommande ordinarie fullmäktigesammanträde. Suppleanter samt revisorer väljs årligen för en mandatperiod om ett år. Styrelsens sammansättning under det gångna verksamhetsåret framgår av Riksbyggens Års- och Hållbarhetsredovisning sidan xx. Styrelsen består således av 16 personer inklusive suppleanter, arbetstagarrepresentanter och dess suppleanter. Medelåldern i styrelsen under det gångna verksamhetsåret har varit 52 år med 4 kvinnor och 12 män.

#### 3. Revisorer

Riksbyggen ska ha tre revisorer och tre revisorssuppleanter. Av dessa ska minst en ordinarie revisor och en suppleant vara auktoriserad. Revisorer och revisorssuppleanter väljs för en period om ett år. Revisorer under det gångna verksamhetsåret framgår av Riksbyggens Årsredovisning sidan 100.

## 4. Arvoden under det gångna verksamhetsåret

Arvoden till ordförande, styrelseledamöter, suppleanter, revisorer och deras suppleanter har beräknats på del av inkomstbasbelopp som för 2023 varit 74 300 kronor. Arbetstagarrepresentanter har fått ersättning i form av inläsningsarvode beräknat på motsvarande sätt.

Följande arvodesprinciper har tillämpats:

- a) Ordförande: 2,5 x inkomstbasbeloppet.
- b) Övriga ordinarie ledamöter: 1,2 x inkomstbasbeloppet.
- c) Ersättare/suppleanter: 0,9 x inkomstbasbeloppet, samt vid tjänstgöring 0,04 x inkomstbasbeloppet per sammanträde. Fast ersättning tillsammans med sammanträdesersättning för ersättare/suppleanter får under ett verksamhetsår inte överstiga 1,2 x inkomstbasbeloppet.
- d) Arbetstagarledamöter: 0,45 x inkomstbasbeloppet som inläsningsarvode.
- e) Ersättare arbetstagarledamöter: 0,33 x inkomstbasbeloppet.
- f) Icke-auktoriserade revisorer: 0,9 x inkomstbasbeloppet. Auktoriserad revisor ersätts enligt avtal.
- g) Valberedningen: 0,1 x inkomstbasbeloppet, samt vid tjänstgöring med 0,04 x inkomstbasbeloppet per sammanträde.

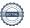

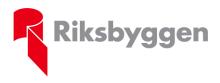

## 5. Förslag till arvoden för verksamhetsåret 2024

Valberedningen föreslår

att tillämpa oförändrad arvodesprincip, det vill säga att arvoden till

ordförande, styrelseledamöter och suppleanter samt revisorer och deras

suppleanter årligen räknas upp, från och med ordinarie

fullmäktigesammanträde med del av aktuellt inkomstbasbelopp, vilket

för år 2024 är 76 200 kronor, samt

att arbetstagarrepresentanter får ersättning i form av inläsningsarvode

beräknat på motsvarande sätt.

Arvodesbelopp framgår av bilaga 1.

## 6. Valberedningens förslag till val av förtroendevalda

Valberedningens förslag till styrelseledamöter och suppleanter, samt revisorer och deras suppleanter framgår av bilaga 2, och utgår ifrån stadgeändringen.

Valberedningen föreslår omval på 3 ordinarie styrelseledamöter och nyval på 1 styrelseledamot. Valberedningen föreslår omval på 2 suppleanter och nyval på 1 suppleant. Vad avser revisorer föreslår valberedningen omval på ordinarie revisorer samt omval på en och nyval på en revisorssuppleant.

Valberedningen anser att de föreslagna förtroendevalda har de kunskaper som erfordras och företräder Riksbyggens olika ägare och intressegrupper på ett representativt sätt. Valberedningen har också tagit hänsyn till andelsinnehav, styrelsens samlade kompetens samt personliga kvalifikationer. Utifrån de inkomna nomineringarna har valberedningen strävat efter en så jämn könsfördelning som möjligt. Av totalt 34 inkomna nomineringar (exklusive nomineringar till valberedningen) fördelat på 12 personer var 3 nomineringar fördelat på 3 kvinnor. Samtliga inkomna nomineringar framgår av bilaga 3.

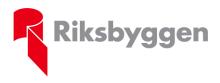

Margareta Frisentorp

# 7. Nomineringar till fullmäktige 2024

Valberedningens förslag:

att nomineringar inför personval som ska förrättas vid ordinarie fullmäktigesammanträde 2025 ska vara valberedningen tillhanda senast den 3 april 2025 med rätt för valberedningen att vid behov uppta fler namn till prövning.

Med detta är valberedningens arbete avslutat och vi ställer härmed våra platser till fullmäktiges förfogande.

Stockholm den 2 maj 2024

Jim Sundelin (sammankallande)

Magnus Cato

Mats Edvardsson

# Verifikat

Transaktion 09222115557516852986

#### Dokument

#### Valberedningens rapport 2024

Huvuddokument

4 sidor

Startades 2024-05-06 12:10:03 CEST (+0200) av Maria Westling (MW)

Färdigställt 2024-05-06 14:11:00 CEST (+0200)

#### Initierare

#### Maria Westling (MW)

Riksbyggen maria.westling@riksbyggen.se

#### Signerare

#### Jim Sundelin (JS)

jim.sundelin@byggnads.se

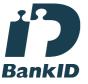

Namnet som returnerades från svenskt BankID var "JIM BERNHARD SUNDELIN"

Signerade 2024-05-06 12:15:29 CEST (+0200)

# Margareta Frisentorp (MF)

frisen49@gmail.com

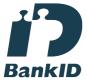

Namnet som returnerades från svenskt BankID var "KERSTIN MARGARETA FRISENTORP" Signerade 2024-05-06 12:14:45 CEST (+0200)

### Magnus Cato (MC)

magnus.cato@byggnads.se

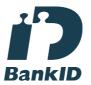

Namnet som returnerades från svenskt BankID var "Magnus Lennart Cato" Signerade 2024-05-06 14:11:00 CEST (+0200)

# Mats Edvardsson (ME)

matsedv@gmail.com

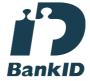

Namnet som returnerades från svenskt BankID var "MATS EDVARDSSON" Signerade 2024-05-06 13:28:15 CEST (+0200)

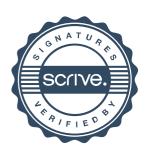

# Verifikat

Transaktion 09222115557516852986

Detta verifikat är utfärdat av Scrive. Information i kursiv stil är säkert verifierad av Scrive. Se de dolda bilagorna för mer information/bevis om detta dokument. Använd en PDF-läsare som t ex Adobe Reader som kan visa dolda bilagor för att se bilagorna. Observera att om dokumentet skrivs ut kan inte integriteten i papperskopian bevisas enligt nedan och att en vanlig papperutskrift saknar innehållet i de dolda bilagorna. Den digitala signaturen (elektroniska förseglingen) säkerställer att integriteten av detta dokument, inklusive de dolda bilagorna, kan bevisas matematiskt och oberoende av Scrive. För er bekvämlighet tillhandahåller Scrive även en tjänst för att kontrollera dokumentets integritet automatiskt på: https://scrive.com/verify

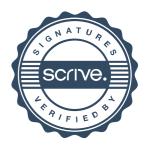